## Package 'bbnet'

May 18, 2024

Type Package Title Create Simple Predictive Models on Bayesian Belief Networks Version 1.0.1 Maintainer Victoria Dominguez Almela <vda1r22@soton.ac.uk> Description A system to build, visualise and evaluate Bayesian belief networks. The methods are described in Stafford et al. (2015) [<doi:10.12688/f1000research.5981.1>](https://doi.org/10.12688/f1000research.5981.1). License GPL  $(>= 2)$ URL <https://github.com/vda1r22/bbnet> BugReports <https://github.com/vda1r22/bbnet/issues> **Depends** R  $(>= 3.5.0)$ , dplyr, ggplot2, grid, igraph, tibble Encoding UTF-8 LazyData true RoxygenNote 7.3.1 Suggests knitr, rmarkdown, testthat VignetteBuilder knitr NeedsCompilation no Author Victoria Dominguez Almela [cre, aut] (<<https://orcid.org/0000-0003-4877-5967>>), Richard Stafford [cph, aut] (<<https://orcid.org/0000-0002-1964-5787>>)

Repository CRAN

Date/Publication 2024-05-18 13:20:03 UTC

### R topics documented:

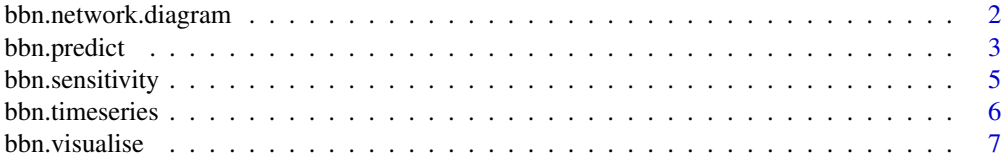

<span id="page-1-0"></span>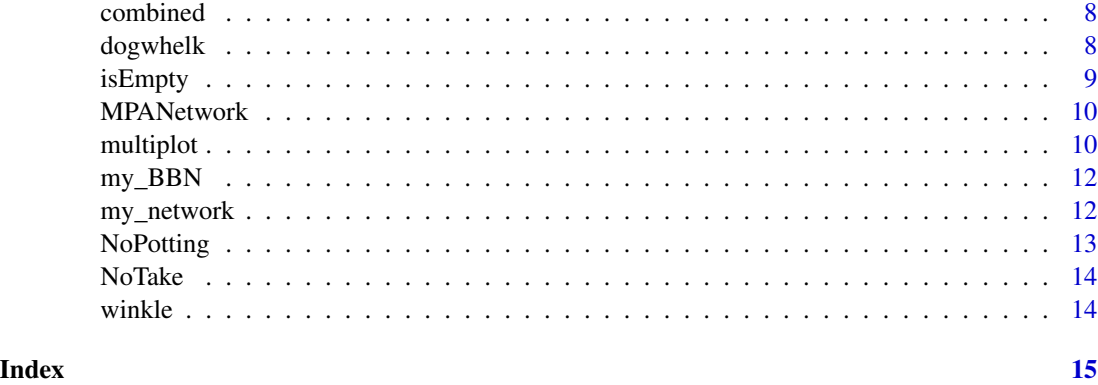

bbn.network.diagram *Create Network Diagram from Bayesian Belief Network Data*

#### Description

bbn.network.diagram() generates a network diagram from a specified Bayesian Belief Network (BBN), allowing for the visualization of the relationships and interactions between nodes.

#### Usage

```
bbn.network.diagram(
 bbn.network,
 font.size = 0.7,
 arrow.size = 4,
 arrange = layout_on_sphere
)
```
#### Arguments

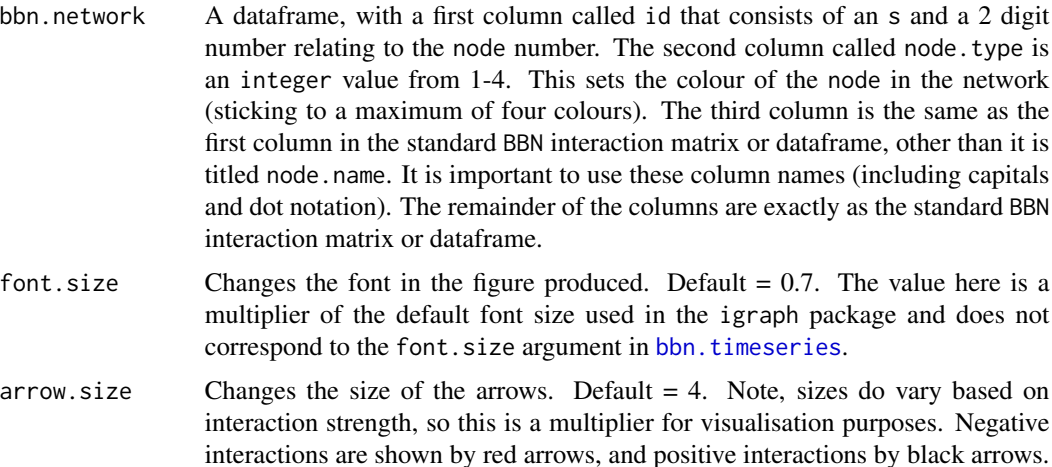

#### <span id="page-2-0"></span>bbn.predict 3

arrange this describes how the final diagram looks. Default is layout\_on\_sphere but layout\_on\_grid provides the same layout as in [bbn.visualise](#page-6-1) and ensures nodes are structured in the order specified in the network. Other layouts, including layout\_on\_sphere are more randomly determined, and better/clearer diagrams may occur if you run these multiple times. Other options are from the igraph package: layout.sphere layout.circle layout.random layout.fruchterman.reingold

#### Details

The diagram is created using edge and node data derived from the BBN, with edges representing interactions (positive or negative) between nodes.

bbn.network.diagram() visualises all nodes and interactions in a network, in a similar manner to [bbn.visualise](#page-6-1), other than this is the full network.

#### Value

A plot of the network diagram, illustrating the interactions (both positive and negative) between nodes.

#### Examples

```
data(my_network)
bbn.network.diagram(bbn.network = my_network, font.size=0.7,
  arrow.size=4, arrange = layout_on_sphere)
```
<span id="page-2-1"></span>bbn.predict *Bayesian Belief Network Prediction*

#### **Description**

bbn.predict performs predictions using a Bayesian Belief Network (BBN) model, accommodating multiple priors scenarios and allowing for bootstrapping to assess variability.

#### Usage

```
bbn.predict(
  bbn.model,
  ...,
 boot_max = 1,
  values = 1,
  figure = 1,
  font.size = 5)
```
#### Arguments

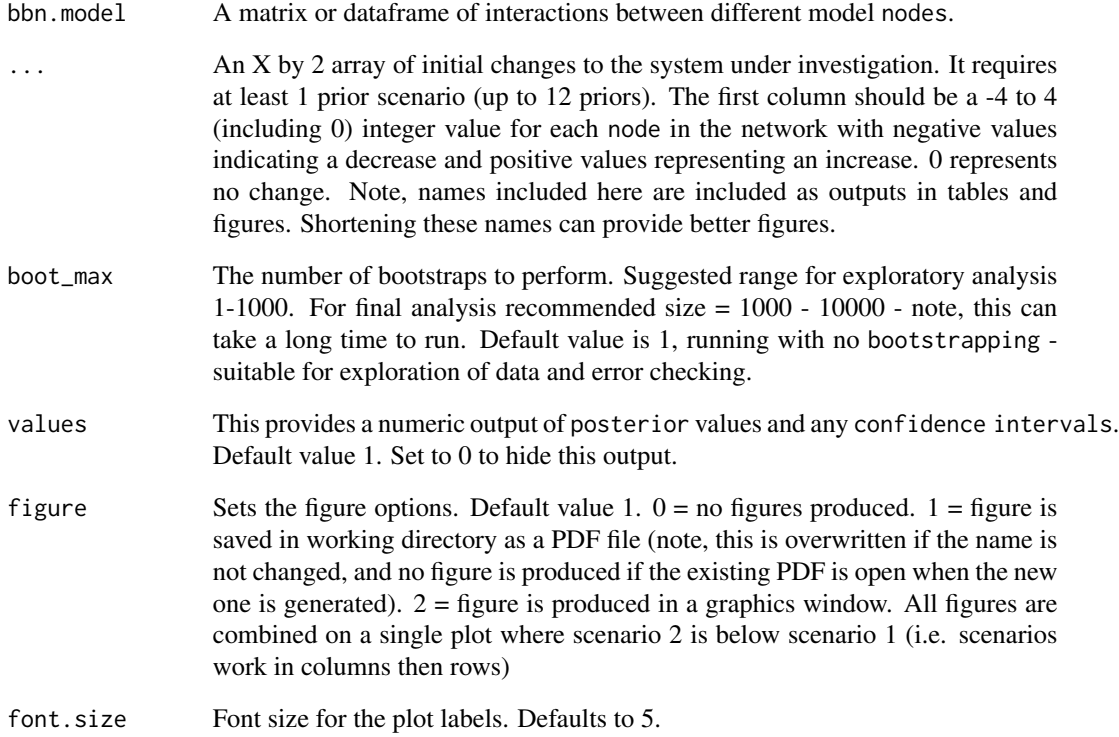

#### Details

- Supports input of multiple priors through ellipsis().
- Allows bootstrapping with a specified number of maximum iterations to assess prediction variability.
- Generates plots for visual representation of the predictions.

#### Value

Plots of the (BBN) predictions and optionally prints the predicted values.

```
data(my_BBN, combined)
bbn.predict(bbn.model = my_BBN, priors1 = combined, boot_max=100, values=1, figure=1, font.size=5)
```
<span id="page-4-0"></span>bbn.sensitivity() conducts a sensitivity analysis on a Bayesian Belief Network (BBN) model. It evaluates the impact of varying key node on the network's outcomes using bootstrapping. The analysis helps identify which node significantly influence the network, providing insights into the robustness and dependency of the network's structure.

#### Usage

```
bbn.sensitivity(bbn.model, boot_max = 1000, ...)
```
#### Arguments

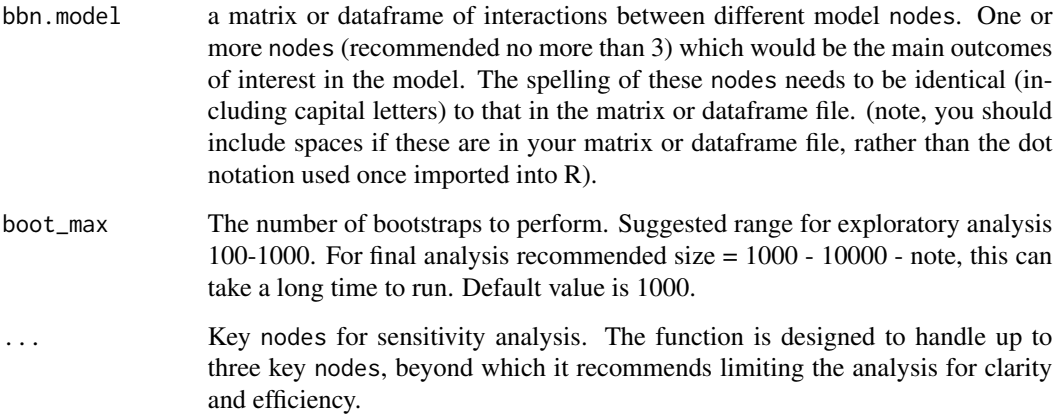

#### Value

The function outputs a plot showing the nodes most influential to the network's outcomes, alongside a table ranking these variables by their impact. The analysis highlights how changes in the key nodes can affect the network, offering valuable insights for model refinement and decision-making.

```
data(my_BBN)
bbn.sensitivity(bbn.model = my_BBN, boot_max = 100, 'Limpet', 'Green Algae')
```
bbn.timeseries() performs time series predictions using a Bayesian Belief Network (BBN) model based on a single prior scenario. It generates figures illustrating how parameters change over time for all or selected nodes.

#### Usage

```
bbn.timeseries(bbn.model, priors1, timesteps = 5, disturbance = 1)
```
#### Arguments

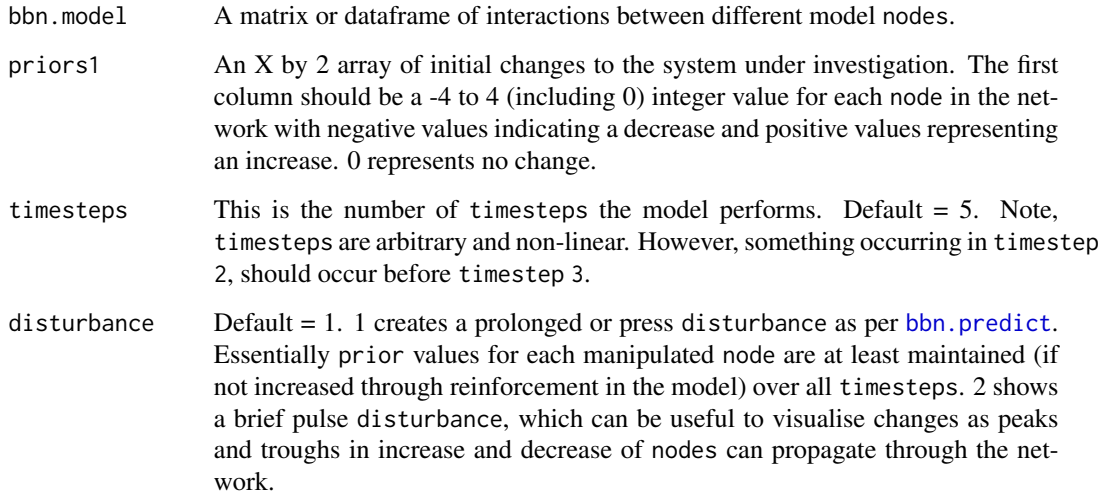

#### Value

Plots for each node showing the predicted change over time.

```
data(my_BBN, combined)
bbn.timeseries(bbn.model = my_BBN, priors1 = combined, timesteps=6, disturbance=1)
```
<span id="page-6-1"></span><span id="page-6-0"></span>

bbn.visualise() visualises the outcomes of a Bayesian Belief Network (BBN) model over time, given a single prior scenario. It highlights the changes in network parameters across specified timesteps and visualises the strength and direction of interactions among nodes based on the specified disturbance and threshold parameters.

#### Usage

```
bbn.visualise(
 bbn.model,
 priors1,
  timesteps = 5,
  disturbance = 1,
  threshold = 0.2,
  font.size = 0.7,
  arrow.size = 4)
```
#### Arguments

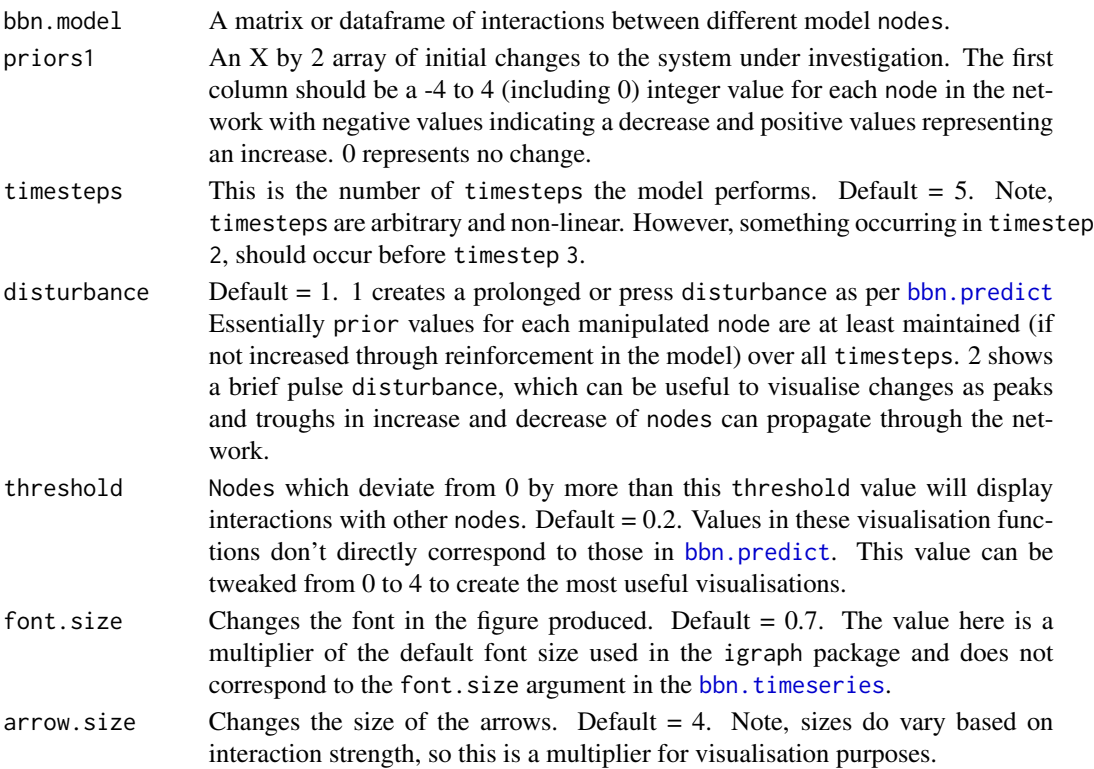

#### <span id="page-7-0"></span>Value

A plot of the BBN, illustrating the dynamic interactions between nodes over the specified timesteps.

#### Examples

```
data(my_BBN, combined)
bbn.visualise(bbn.model = my_BBN, priors1 = combined,
 timesteps=6, disturbance=1, threshold=0.2, font.size=0.7, arrow.size=4)
```
combined *Combined Treatment Data*

#### **Description**

This dataset represents the numerical changes in species populations on a rocky shore ecosystem due to the combined treatment of removing dogwhelks and adding periwinkles. It reflects the complex interactions and potential synergistic effects of multiple ecological interventions.

#### Format

A data frame with 9 rows and 2 columns:

Increase integer

Node Variable names

#### Source

<https://doi.org/10.1016/j.ocecoaman.2015.04.013>

dogwhelk *Dogwhelk Removal Data*

#### Description

This dataset represents the numerical changes in species populations on a rocky shore ecosystem due to the removal of dogwhelks. It provides insights into the potential ecological impacts of removing a predatory species.

#### Format

A data frame with 9 rows and 2 columns:

Increase integer Node Variable names

#### Source

<https://doi.org/10.1016/j.ocecoaman.2015.04.013>

<span id="page-8-0"></span>

This function determines whether the provided object is empty.

#### Usage

isEmpty(x)

#### Arguments

x The object to check for emptiness.

#### Details

isEmpty() checks if the given object, x, has a length of 0, indicating that it is empty. It can be used with various types of objects in R, including vectors, lists, and data frames.

#### Value

A logical value: TRUE if the object is empty, FALSE otherwise.

```
# Check an empty vector
isEmpty(c())
# Check a non-empty vector
isEmpty(c(1, 2, 3))
# Check an empty list
isEmpty(list())
# Check a non-empty list
isEmpty(list(a = 1, b = 2))# Check an empty data frame
isEmpty(data.frame())
# Check a non-empty data frame
isEmpty(mtcars)
```
<span id="page-9-0"></span>

This dataset represents an interaction model of marine protected area and ecological components This is an example dataset loosely based on Lundy Island MCZ.

#### Format

A data frame with 11 rows and 12 columns:

id Variable names

Lobster.fishery integer

Finfish.fishery integer

Fish.density integer

Seals integer

Lobster.Recruitment integer

Divers integer

Spiny.lobster integer

Lobster integer

Snails integer

Algae integer

Revenue integer

#### Source

<unpublished work by Rick Stafford>

multiplot *Multiplot function*

#### Description

This function allows for the arrangement and display of multiple ggplot2 plots on a single graphics page.

#### Usage

```
multiplot(..., plotlist = NULL, file, cols = 1, layout = NULL)
```
#### multiplot that the contract of the contract of the contract of the contract of the contract of the contract of the contract of the contract of the contract of the contract of the contract of the contract of the contract of

#### Arguments

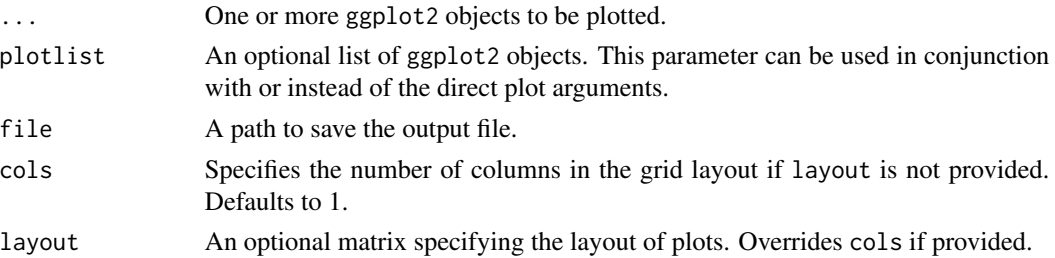

#### Details

multiplot() can take any number of plot objects as arguments, or if it can take a list of plot objects passed to plotlist.

multiplot() is built under CC0 licence from:

```
http://www.cookbook-r.com/Graphs/Multiple_graphs_on_one_page_(ggplot2)/
```
ggplot2 objects can be passed in ..., or to plotlist (as a list of ggplot2 objects)

Details:

- cols: Number of columns in layout.
- layout: A matrix specifying the layout.If present, cols is ignored.

If the layout is something like matrix( $c(1,2,3,3)$ , nrow=2, byrow=TRUE), then plot 1 will go in the upper left, 2 will go in the upper right, and 3 will go all the way across the bottom.

#### Value

plot

```
# Load necessary library
library(ggplot2)
# Create example ggplot objects
plot1 <- ggplot(mtcars, aes(x=mpg, y=wt)) + geom_point()
plot2 <- ggplot(mtcars, aes(x=mpg, y=cyl)) + geom_point()
plot3 <- ggplot(mtcars, aes(x=gear, y=wt)) + geom_point()
# Plot all three plots in a single row
multiplot(plot1, plot2, plot3, cols=3)
# Plot using a custom layout
layout_matrix <- matrix(c(1,2,3,3)), nrow=2, byrow=TRUE)
multiplot(plotlist=list(plot1, plot2, plot3), layout=layout_matrix)
```
<span id="page-11-0"></span>

This dataset represents a simplified food web of a rocky shore ecosystem, focusing on the interactions between various species. The data was used to study the effects of various ecological interventions and their effects, as described in the associated paper.

#### Format

A data frame with 9 rows and 10 columns:

X Row names, representing various species

Dogwhelk integer

Topshell integer

Limpet integer

Periwinkle integer

Barnacle integer

Green.Algae integer

Biofilm integer

Corline.algae integer

Fucoid.Algae integer

#### Source

<https://doi.org/10.1016/j.ocecoaman.2015.04.013>

my\_network *Rocky Shore complex food web data*

#### Description

In this file, the first column is called id and consists of an s and a 2 digit number relating to the node number. The second column is called node.type and is an integer value from 1-4. This sets the colour of the node in the network (sticking to a maximum of four colours). Here, predators, grazers, filter feeders and algae are colour coded separately it would be fine to change the colours, for example to ensure algae were green. The third column is the same as the first column in the standard BBN interaction csv, other than it is titled node.name. It is important to use these column names (including capitals and dot notation). The remainder of the columns are exactly as the standard my\_BBN data file.

#### <span id="page-12-0"></span>NoPotting 13

#### Format

A data frame with 9 rows and 12 columns:

id Variable names node.type integer node.name Variable names Dogwhelk integer Topshell integer Limpet integer Periwinkle integer Barnacle integer Green.Algae integer Biofilm integer Corline.algae integer Fucoid.Algae integer

#### Source

<https://doi.org/10.1016/j.ocecoaman.2015.04.013>

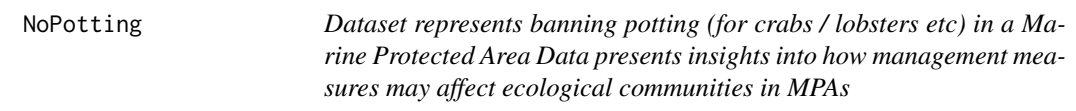

#### Description

Dataset represents banning potting (for crabs / lobsters etc) in a Marine Protected Area Data presents insights into how management measures may affect ecological communities in MPAs

#### Format

A data frame with 11 rows and 2 columns:

Increase integer

Node Variable names

#### Source

<unpublished work by Rick Stafford>

<span id="page-13-0"></span>

Data presents insights into how management measures may affect ecological communities in MPAs

#### Format

A data frame with 11 rows and 2 columns:

Increase integer

Node Variable names

#### Source

<unpublished work by Rick Stafford>

winkle *Winkle Addition Data*

#### Description

This dataset represents the numerical changes in species populations on a rocky shore ecosystem due to the addition of periwinkles. It captures the direct interventions and expected ecological shifts as modeled in the study.

#### Format

A data frame with 9 rows and 2 columns:

Increase integer

Node Variable names

#### Source

<https://doi.org/10.1016/j.ocecoaman.2015.04.013>

# <span id="page-14-0"></span>Index

bbn.network.diagram, [2](#page-1-0) bbn.predict, [3,](#page-2-0) *[6,](#page-5-0) [7](#page-6-0)* bbn.sensitivity, [5](#page-4-0) bbn.timeseries, *[2](#page-1-0)*, [6,](#page-5-0) *[7](#page-6-0)* bbn.visualise, *[3](#page-2-0)*, [7](#page-6-0) combined, [8](#page-7-0) dogwhelk, [8](#page-7-0) isEmpty, [9](#page-8-0) MPANetwork, [10](#page-9-0) multiplot, [10](#page-9-0) my\_BBN, [12](#page-11-0) my\_network, [12](#page-11-0) NoPotting, [13](#page-12-0) NoTake, [14](#page-13-0)

winkle, [14](#page-13-0)